Cray 1

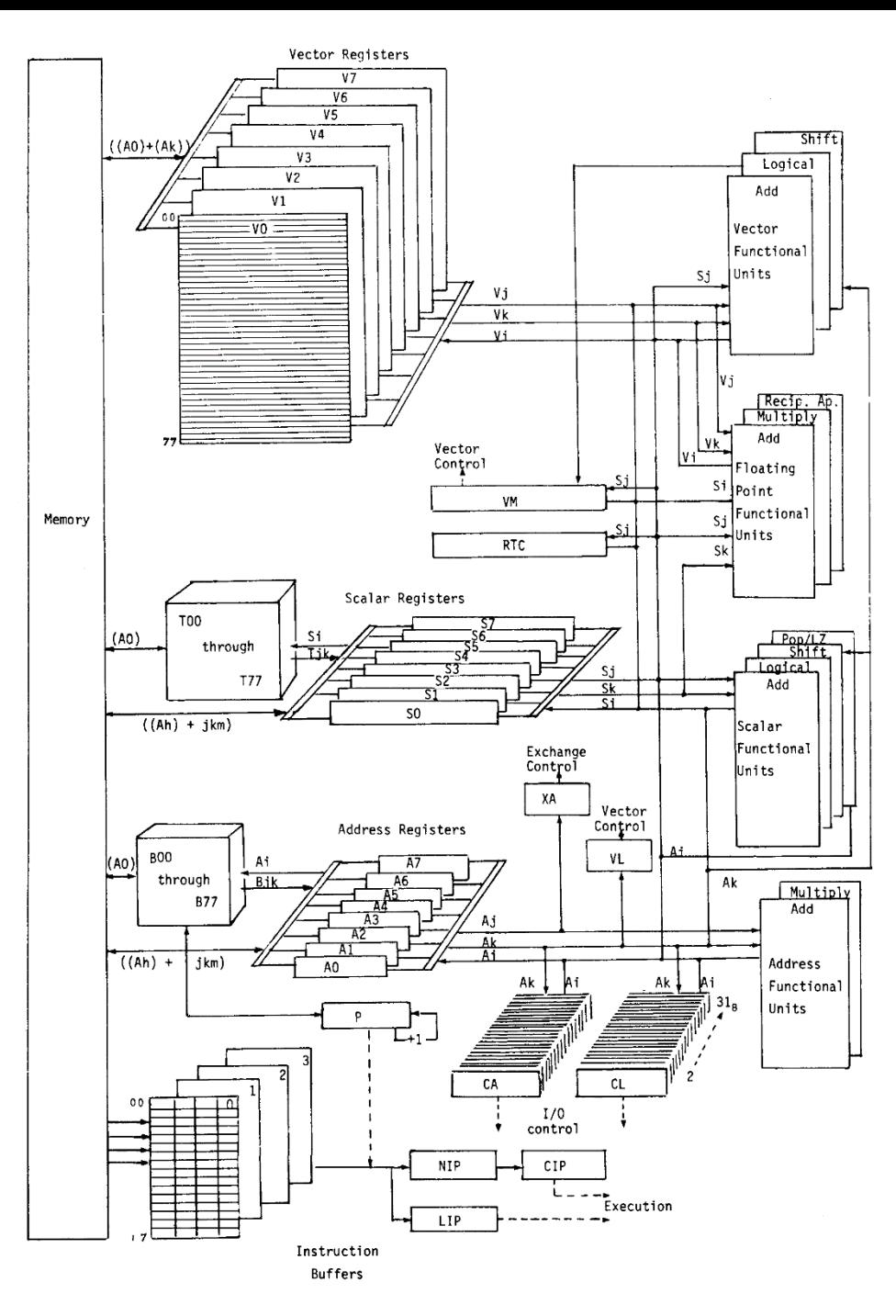

Figure 3-1 Computation section

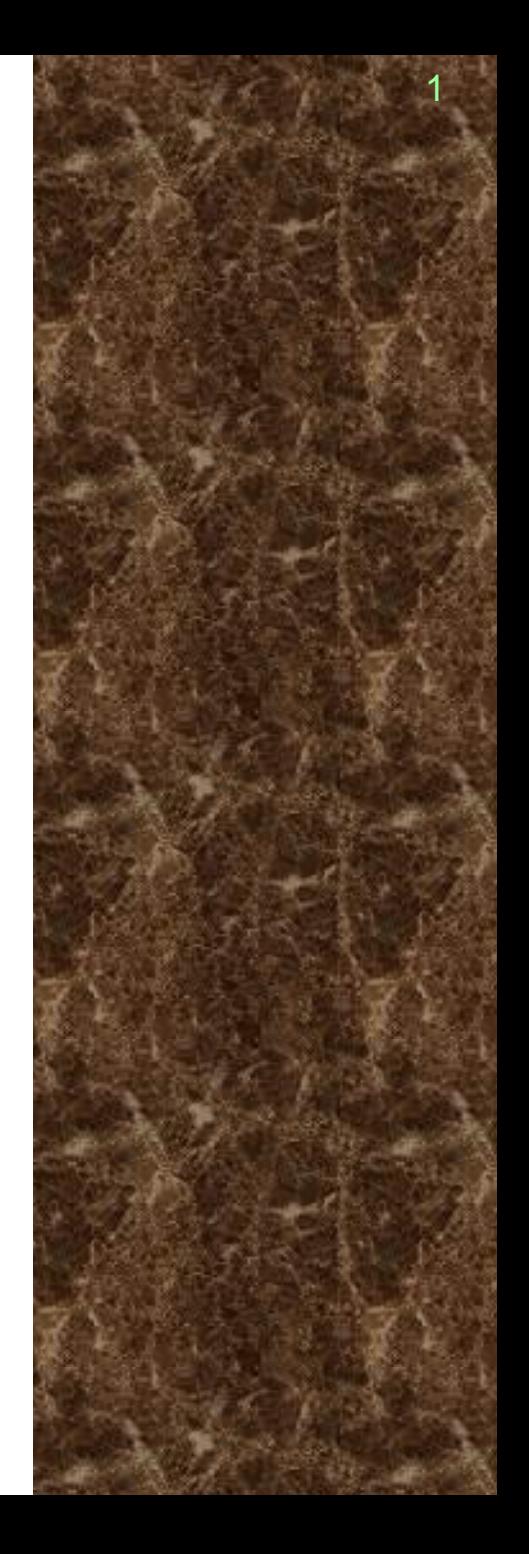

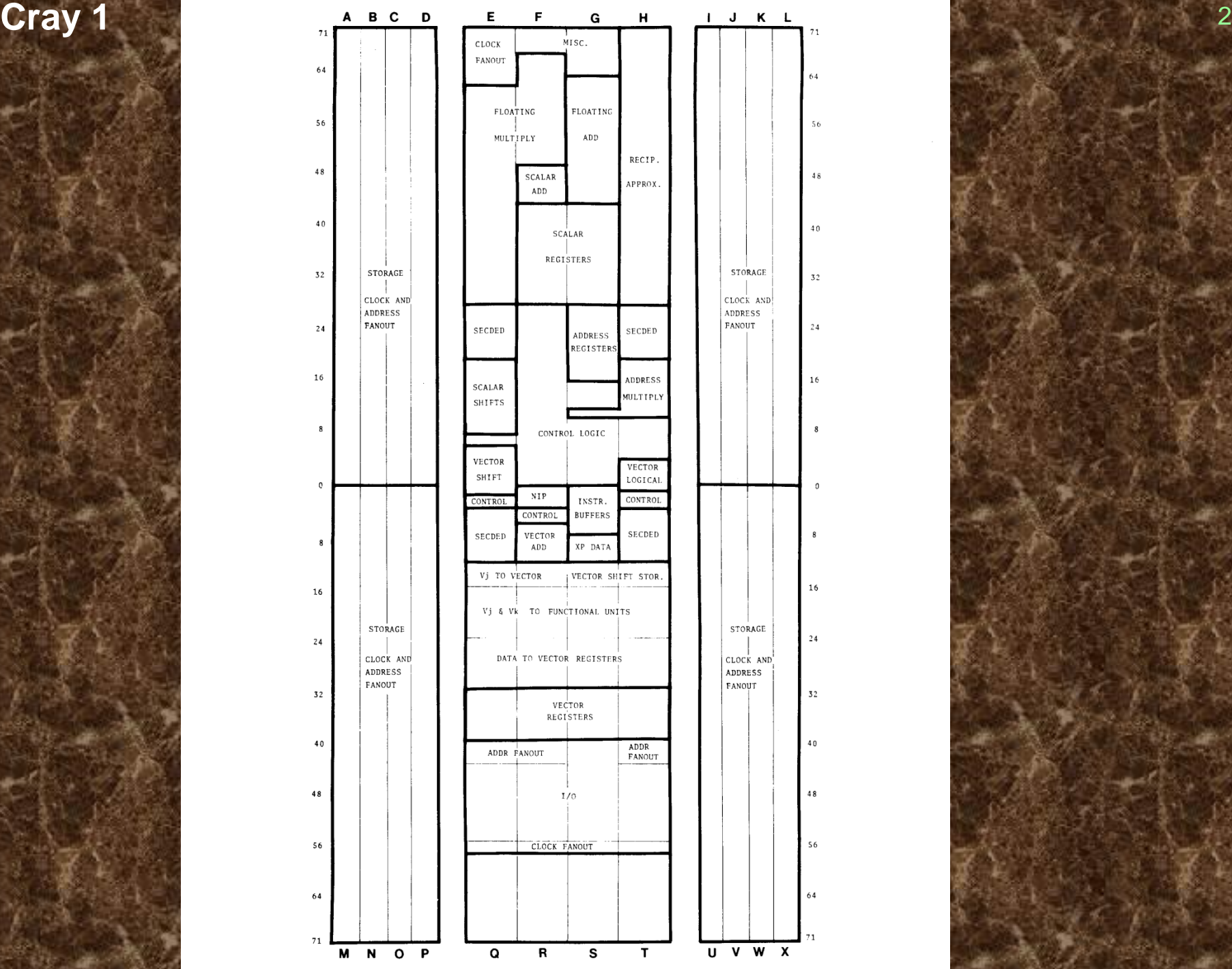

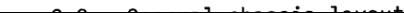

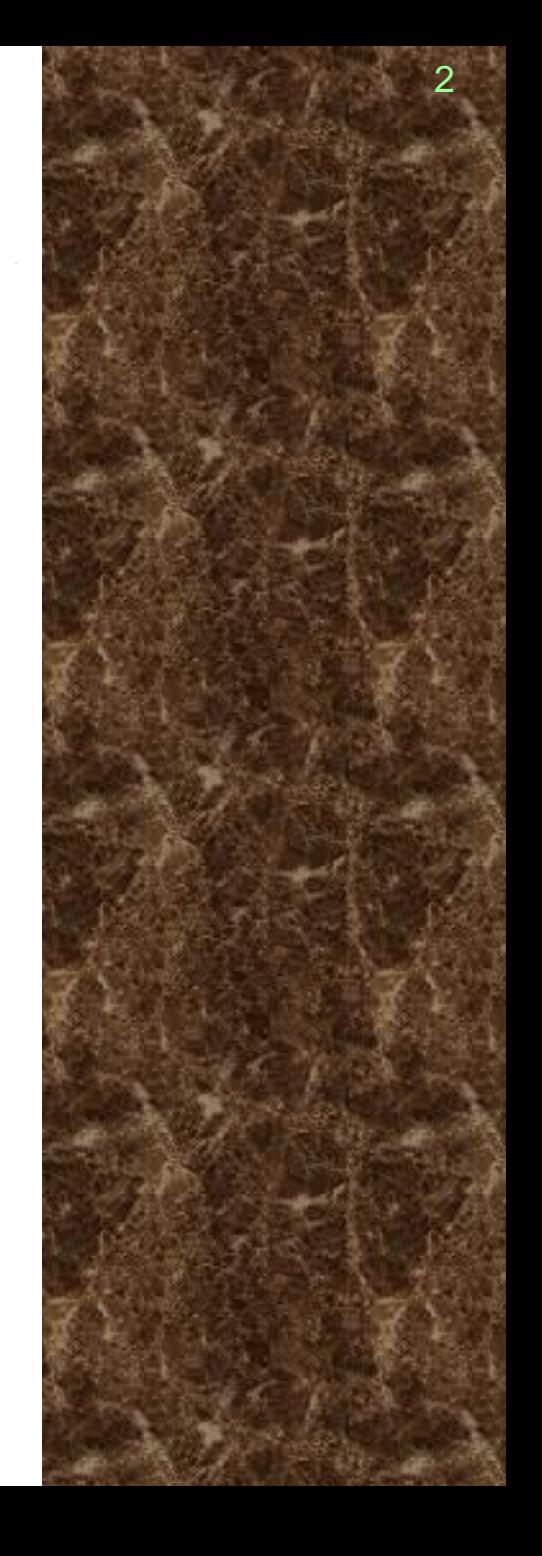

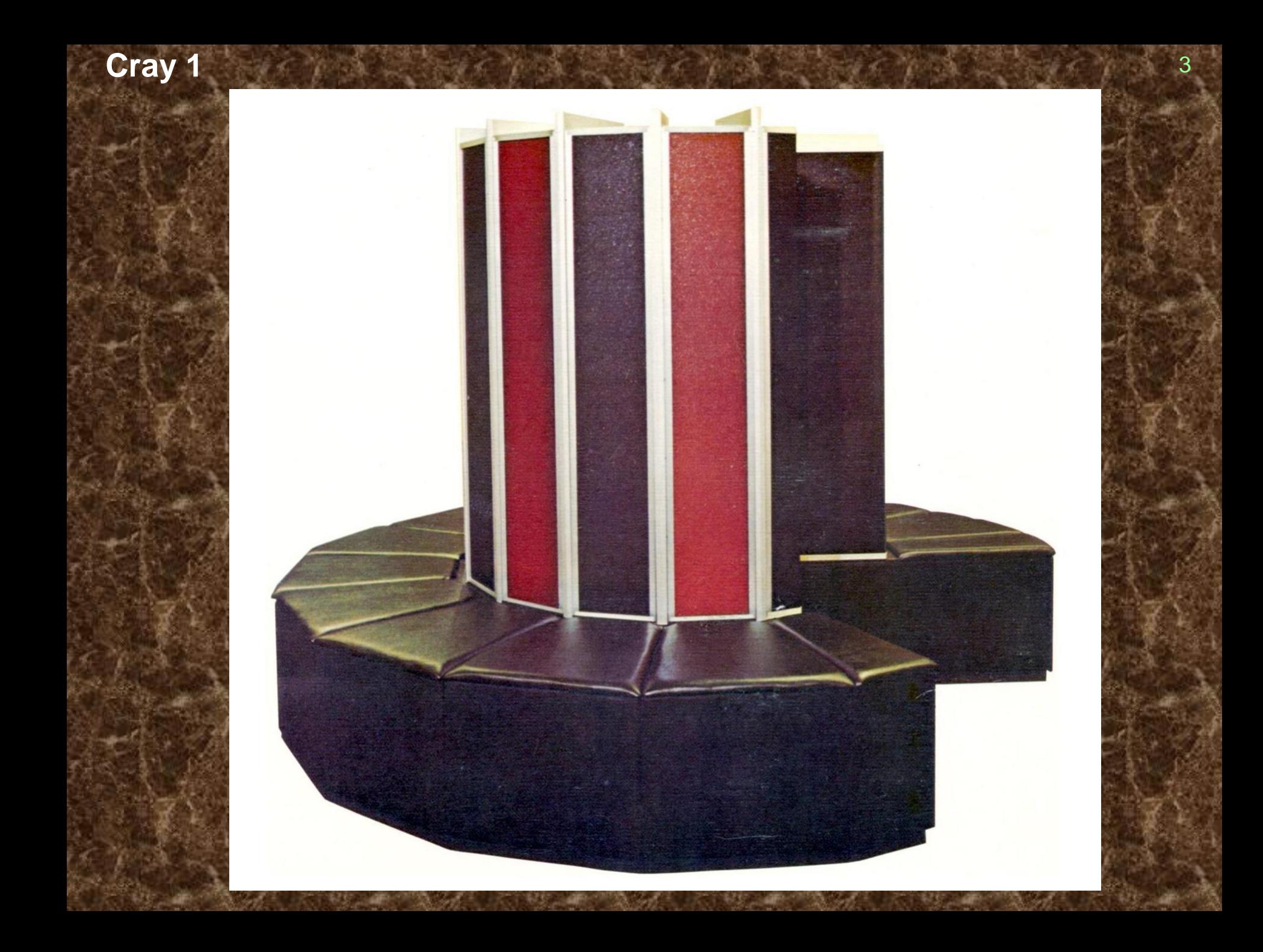

Dimensions

Base -  $103\frac{1}{2}$  inches diameter by 19 inches high

Columns -  $56\frac{1}{2}$  inches diameter by 77 inches high including height of base

- 24 chassis
- 1662 modules (16 banks); 113 module types
- Each module contains up to 288 IC packages per module
- Power consumption approximately 115 kw input for maximum memory size
- Freon cooled with Freon/water heat exchange
- Three memory options
- Weight 10,500 lbs (maximum memory size)
- Three basic chip types 5/4 NAND gates Memory chips Register chips

### ➢**Hardware**

❖Proč paralelizace?

**EZrychlení stojí příliš mnoho energie**  $\cdot P = k f^2$ 

**Karal je dost (10<sup>8</sup> tranzistorů/chip)** 

❖Jak paralelizovat?

■ve světě Intel (IA-32)

•Pipelining (1989: i486) – bez duplikace

•Superskalarita (1993: Pentium) – duplikace ALU, původní instrukce

•SIMD (1996: Pentium MMX) – duplikace ALU, nové instrukce

•Hyperthreading (1998: Xeon) – duplikace registrů

•Multi-core (2005: Core 2 Duo) – duplikace CPU

■jinde

•Vektorové instrukce (1974: Cray) – částečná duplikace

### ➢**Z pohledu software**

❖Jemnozrnný paralelismus ▪ILP•Pipelining •Superskalarita ▪SIMD•Mírně vektorové instrukce (2-8) •Vektorové instrukce (64) ❖Hrubozrnný paralelismus ■SMP •Hyperthreading •Multi-core •Multi-socket ▪NUMA •Multi-core a multi-socket (cc-NUMA) •NUMA architektury ■Cluster

## ➢**Z pohledu překladače**

❖Jemnozrnný paralelismus

▪ILP

•Scheduling, software pipelining – změna pořadí instrukcí ▪Vektorizace - automatické použití SIMD instrukcí •Překladač vybírá speciální instrukce •Překladač určuje pořadí provádění ❖Hrubozrnný paralelismus ■ SMP – Multithreading •Strip-Mining - Překladač dělí kód na nezávislé bloky •Pořadí provádění je náhodné

## ➢**Vektorizace**

❖Paralelní provádění sousedních iterací

- $N = 2.64$
- ❖Podmínky korektnosti
	- **Absence závislostí mezi sousedními iteracemi**
	- **E** Předvídatelnost počtu iterací
- ❖Aplikovatelná na cykly s afinním chováním
	- **Numerické aplikace (FORTRAN 90)**
	- **E Nepoužitelné při nebezpečí aliasingu (objektové programování)**
	- **Obvykle vyžaduje přenesení odpovědnosti na programátora** (restrict)

# ❖Řada afinních transformací cyklů

- **Loop Reversal**
- **ELoop Skewing**

#### **Loop reversal**

# ➢**Výměna vzájemného zanoření cyklů**

❖Příklad: Učebnicový zápis násobení matic

```
for I := 1 to M do
```

```
 for J := 1 to N do
```

```
 for K := 1 to P do
```
 $C[I,J] := C[I,J]+A[I,K]*B[K,J]$ 

**EXEL Nelze paralelizovat - následující iterace závisí na předchozí** 

```
❖Po výměně zanoření cyklů K/J
```

```
for I := 1 to M do
```

```
 for K := 1 to P do
```

```
 for J := 1 to N do
```
 $C[I,J] := C[I,J]+A[I,K]*B[K,J]$ 

- **Překladač si musí být jistý zachováním semantiky** 
	- Je nutno vyloučit aliasing C=A resp. C=B
- **E Tato úprava může zhoršit chování vzhledem k cache** 
	- Závisí na rozměrech P, N
- **V nenumerických aplikacích je užitečnost nejistá**

### **Loop reversal**

### ❖ Původní průchod

• Většina sousedů v průchodu je závislá

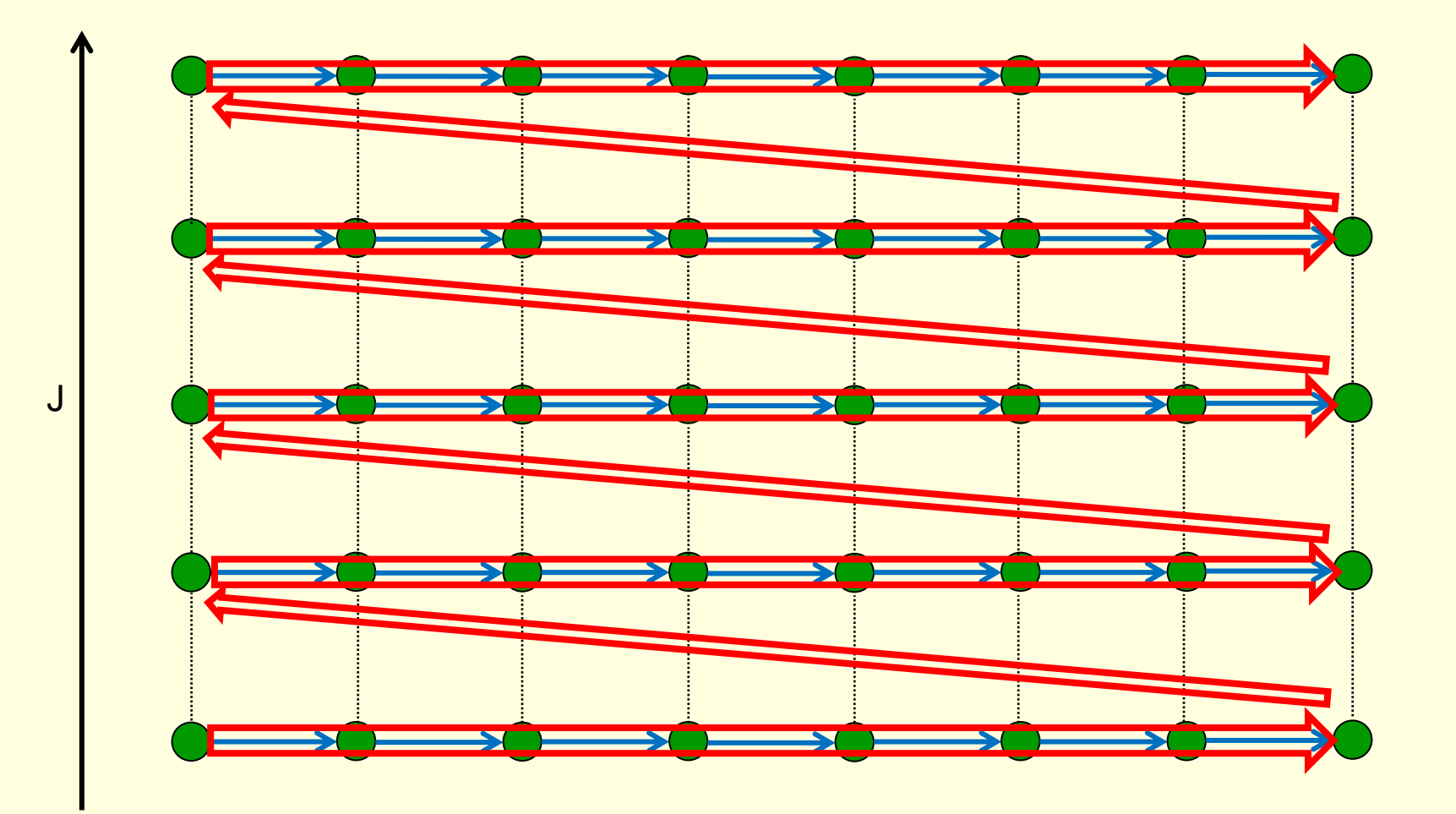

10

K

### Loop reversal

- « Upravený průchod
	- Většina sousedů v průchodu je nezávislá  $\bullet$

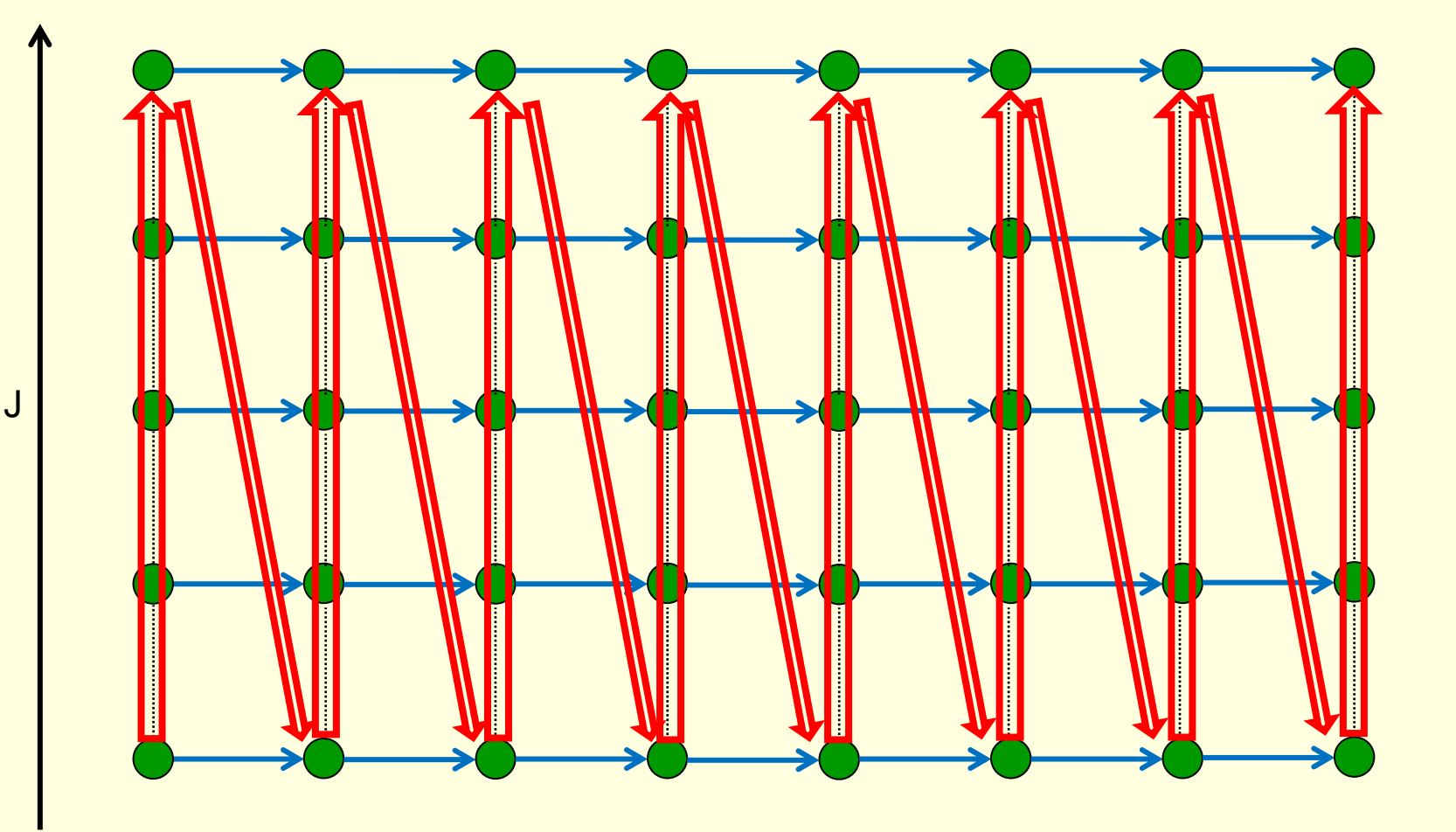

 $\overline{\mathsf{K}}$ 

### ❖Obecnější příklad

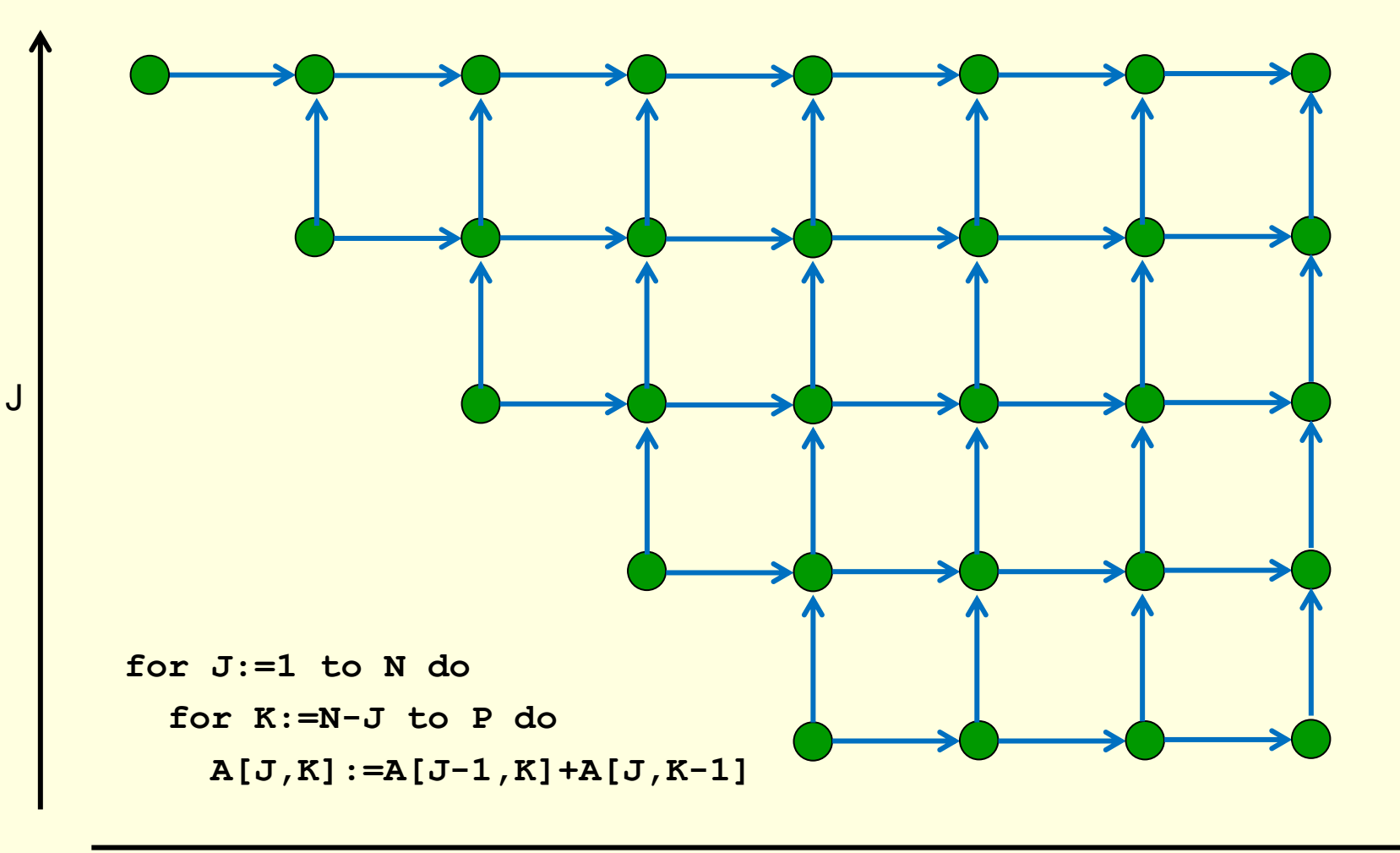

12

### ❖Obecnější příklad

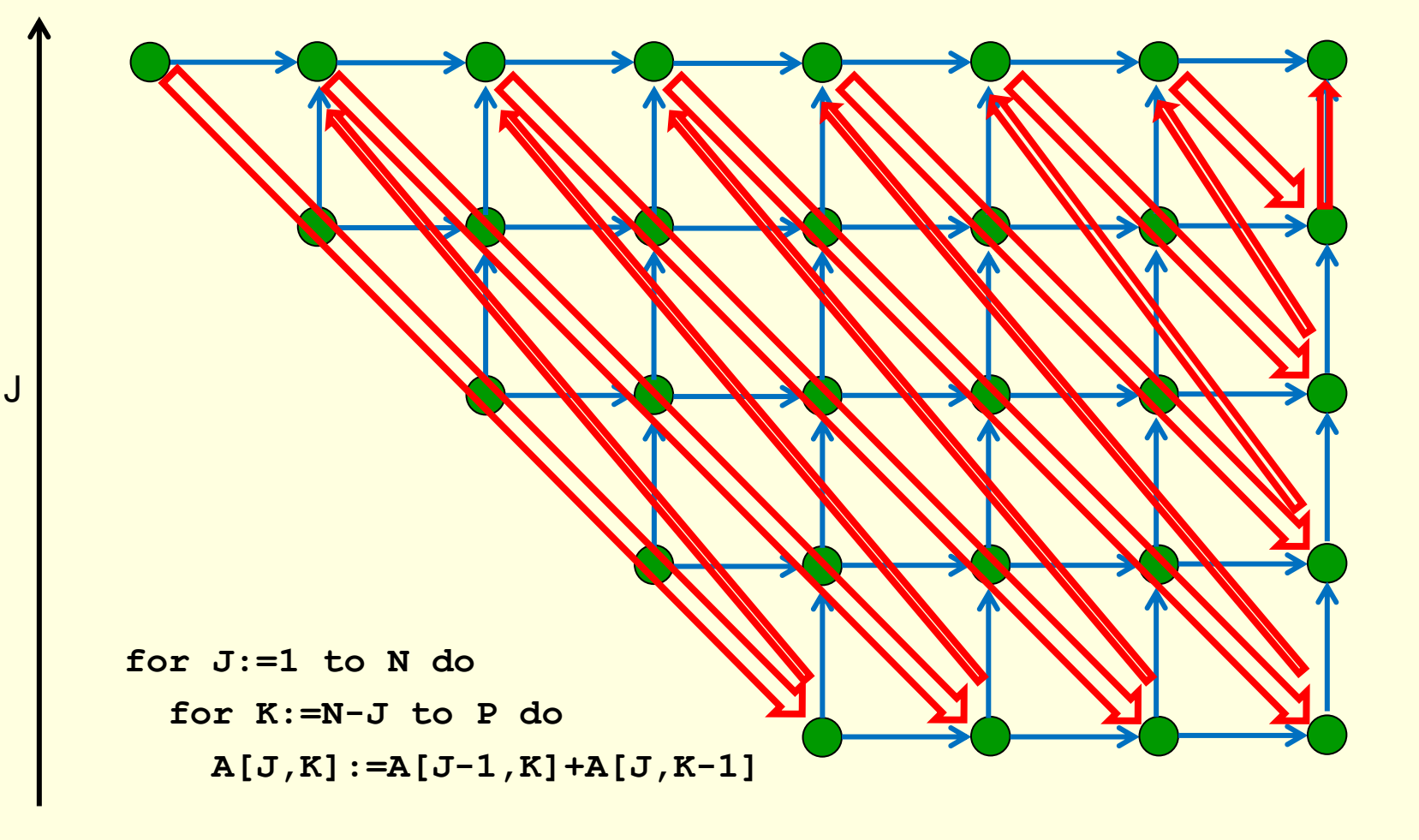

13

#### **Loop skewing**

### ❖Loop skewing

**for J:=1 to N do for K:=N-J to P do A[J,K]:=A[J-1,K]+A[J,K-1]**

- **E** Prostor iterací = prostor k-tic řídících proměnných
	- Hranice dány lineárními nerovnicemi (s konstantními koeficienty)
- **Detekce závislostí mezi iteracemi** 
	- Přístupy do paměti (indexy) určeny lineárními výrazy (s k. k.)
- **Směry (vektory) závislostí popisují zakázané směry iterací** 
	- Hledá se vektor ležící mimo konvexní obal vektorů závislostí
- Výsledná smyčka pro jemnozrnnou paralelizaci
	- Vnější iterace: Vektor (vektory) v konvexním obalu závislostí
	- Vnitřní iterace: Vektor (vektory) mimo konvexní obal závislostí

▪ Složitější případy: Prostor iterací se dělí na části řešené zvlášť

• Zjednodušení mezí cyklů: dělení na části jednoduchých tvarů

#### **Hrubozrnná paralelizace**

## ➢**Hrubozrnná paralelizace**

### ❖Velká běhová režie

- Vytváření vláken/úloh, plánování
- **· Vyžaduje relativně velké na sobě nezávislé bloky**
- **Předvídatelně velké bloky: Počet bloků odpovídá počtu CPU**
- **· Nepředvídatelně velké bloky: Počet bloků větší než počet CPU** 
	- Bloky se přidělují na CPU dynamicky

## ❖Různé schopnosti běhového prostředí

- **· Vlákna bez vzájemné synchronizace** 
	- Bloky na sobě nesmějí vůbec záviset
- Pipeline parallelism, task parallelism
	- Plánovač respektuje vzájemné závislosti bloků
	- Závislosti nesmějí být cyklické

## **Strip mining**

❖ Hledání zcela nezávislých bloků

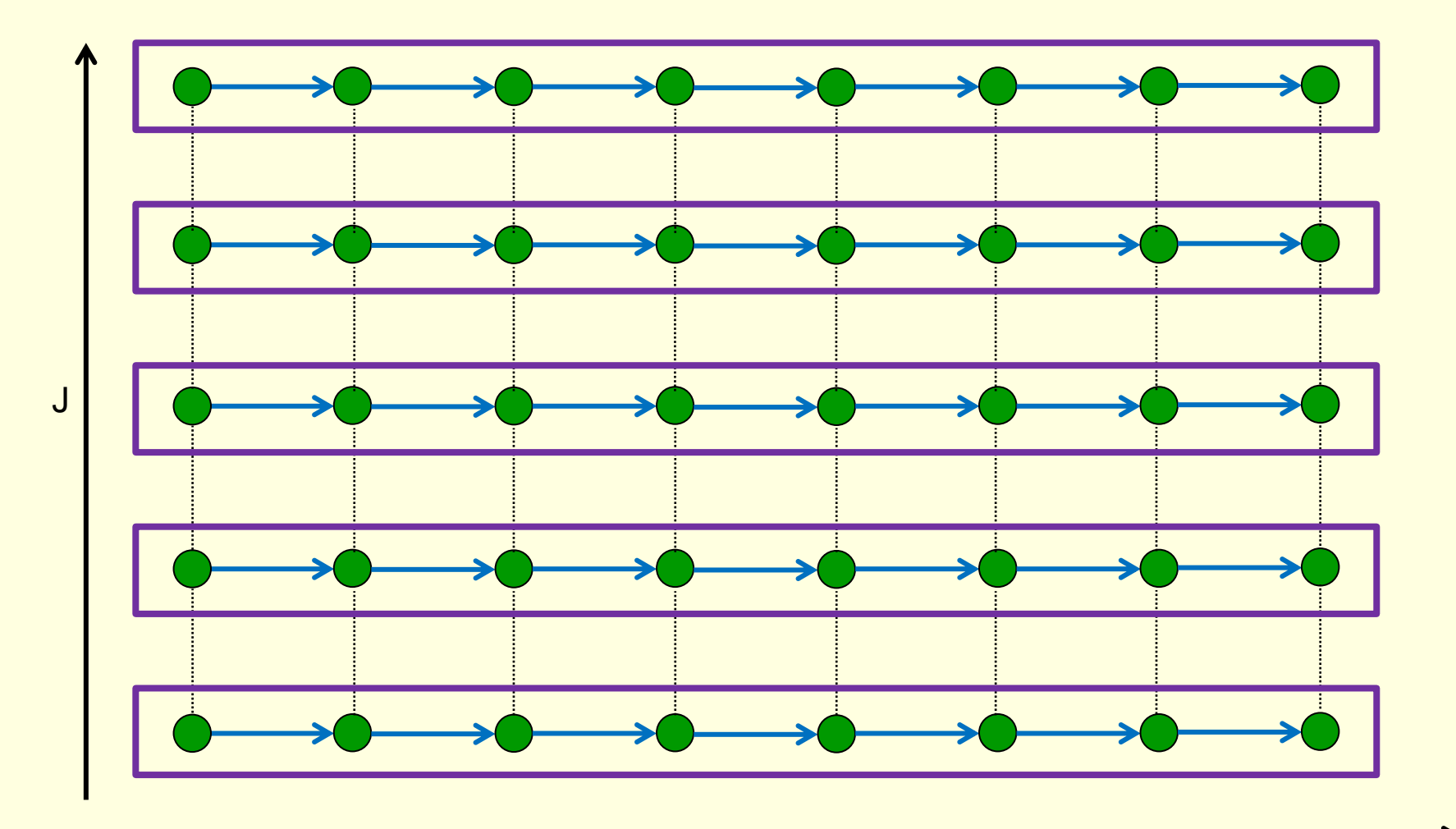

16

K

#### **Hrubozrnná paralelizace**

## ➢**Hrubozrnná paralelizace**

❖Bloky k paralelizaci je třeba vybírat v horních patrech iterací ▪ Zajištění dostatečné velikosti bloků

❖Smyčku je vhodné upravit, aby vnější iterace nebyly závislé

**E Stejné metody jako u jemnozrnné paralelizace, ale opačný cíl** 

❖Loop skewing pro hrubo- i jemnozrnnou paralelizaci

- Vnější iterace nezávislé (pro hrubozrnnou paralelizaci)
- **Elitední iterace závislé**
- Vnitřní iterace nezávislé (pro jemnozrnnou paralelizaci)
- **Problém: Vrstev iterací je obvykle málo** 
	- Středních iterací musí být dost na pokrytí konvexního obalu závislostí

#### **Hrubozrnná paralelizace**

**• Problém: Vrstev iterací je obvykle málo** 

# ➢**Řešení: Blocking**

❖Prostor iterací se rozdělí na menší díly (bloky)

**• Tím vznikají další úrovně iterace** 

- ❖Iterace nad bloky se uspořádají pro hrubozrnný paralelismus
	- **· Vnější iterace řeší nezávislé skupiny bloků** 
		- Strip mining: Vlákna
	- **· Vnitřní iterace procházejí závislé bloky uvnitř skupin** 
		- Task parallelism: Tasky

❖Iterace uvnitř bloky se upraví pro jemnozrnný paralelismus

- **· Vnější iterace jsou závislé**
- **· Vnitřní iterace jsou bez závislostí** 
	- SIMD, ILP

« Vytvoření bloků

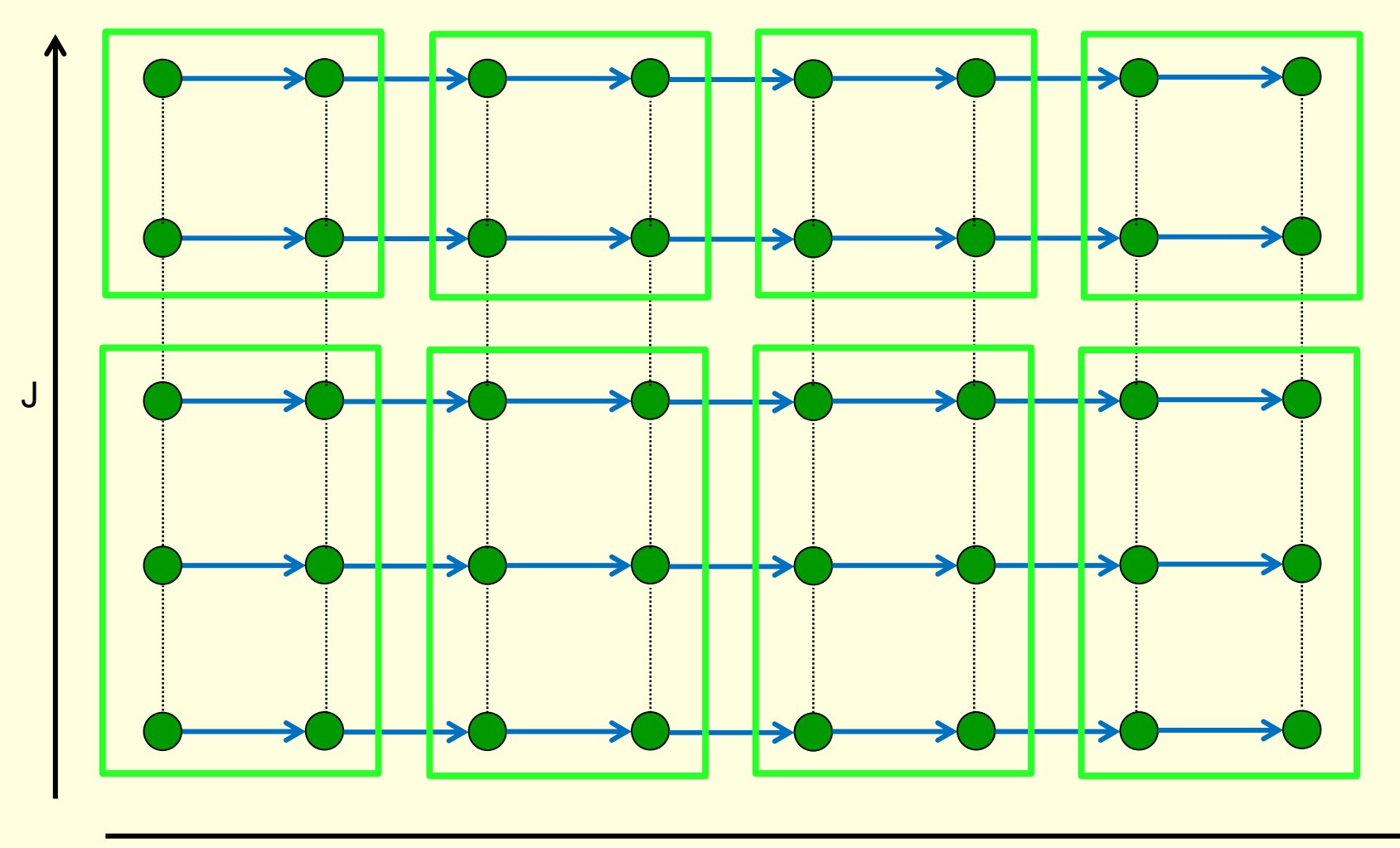

19

 $\overline{K}$ 

**. Strip mining nad bloky** 

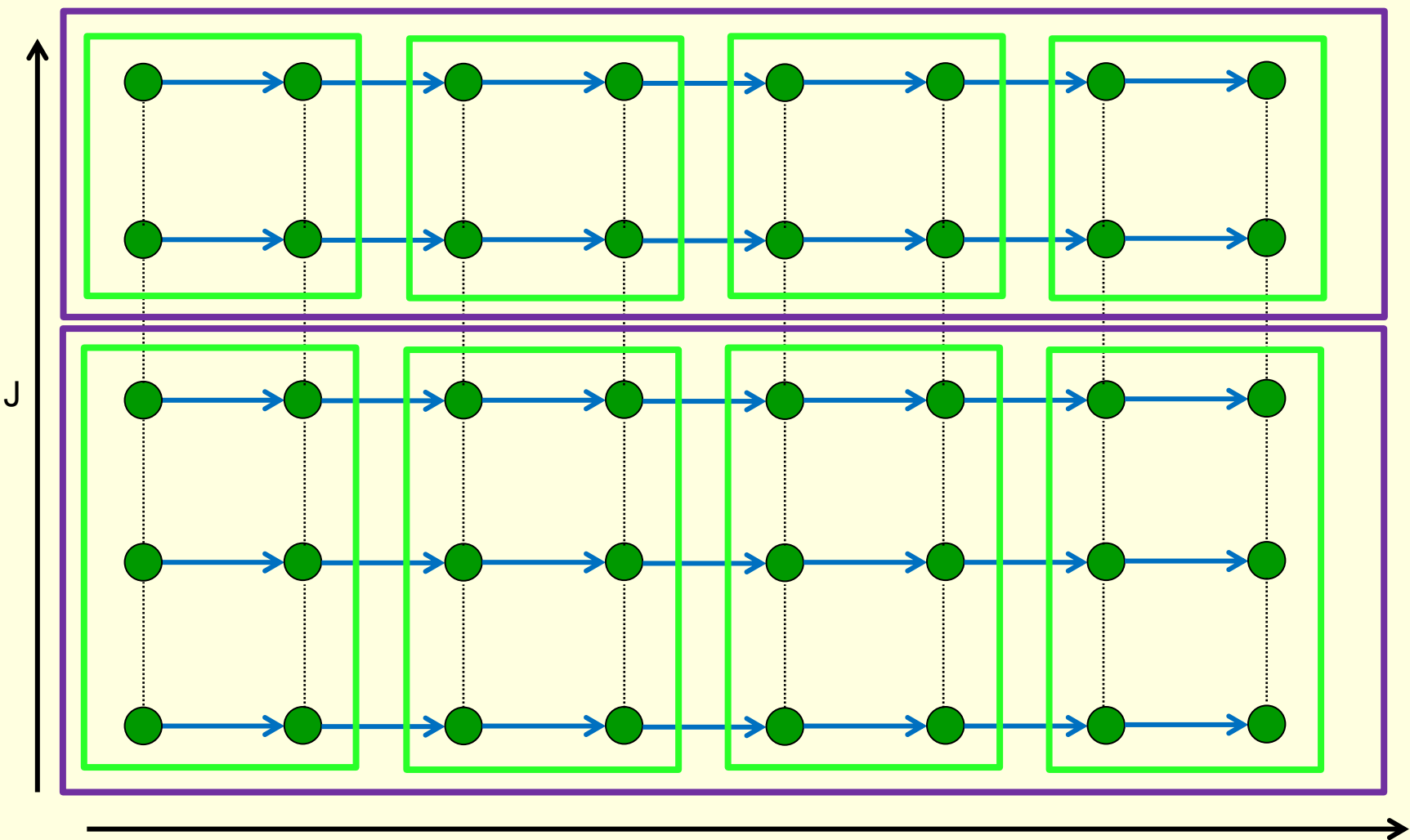

20

 $\overline{\mathsf{K}}$ 

«Loop skewing uvnitř bloků

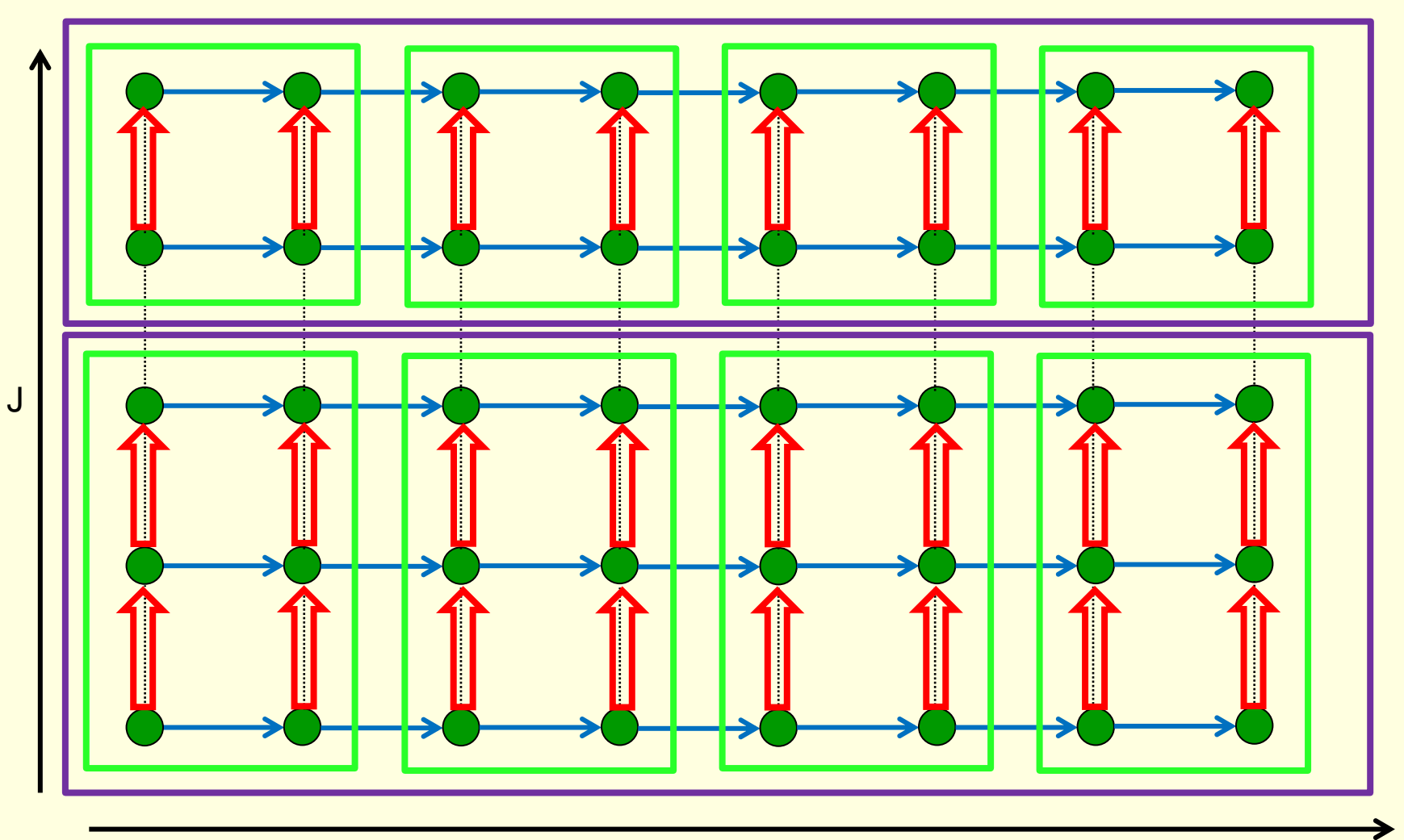

 $21$ 

# ❖Blocking

 **end**

- **· Původní iterace rozděleny** na 2 patra
	- Vždy ekvivalentní
	- Problémy se zbytky
- **E** Nové iterace promíchány
	- Pouze některé výměny jsou možné

J

• Cílem je nezávislost v okrajových patrech

```
parallel for J1 := 0 to N
-1 step SJ do
 for K1 := 0 to P
-1 step SK do
     for K2 := 1 to SK do
      parallel for J2 := 1 to SJ do
      begin
         J := J1 * SJ + J2;
       K := K1 * SK + K2;C[I,J] := C[I,J]+A[I,K]*B[K,J]
```
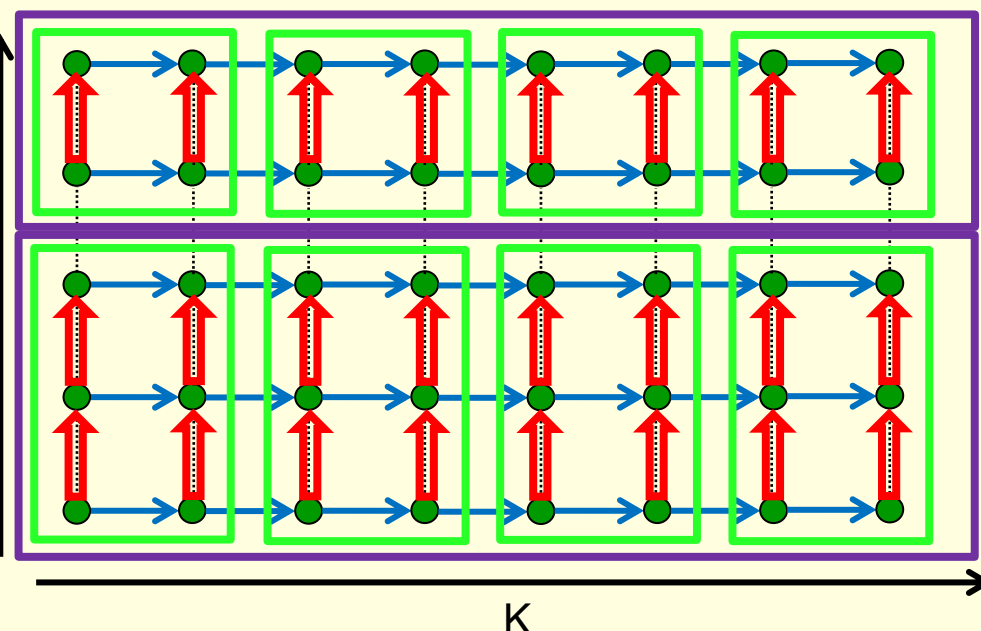

```
❖Blocking
      Elmplementace vlákny
for J1 := 0 to N-1 step SJ do
  create_thread( f, J1);
wait();
function f( J1)
begin
   for K1 := 0 to P-1 step SK do
     for K2 := 1 to SK do
       parallel for J2 := 1 to SJ do
       begin
         J := J1 * SJ + J2;
        K := K1 * SK + K2;C[I,J] := C[I,J]+A[I,K]*B[K,J]K
                               J
```
 **end**

**end**

```
❖Blocking ■ Task parallelism
for J1 := 0 to N
-1 step SJ do
  for K1 := 0 to P
-1 step SK do
   begin
    TN := new_task( f, J1, K1);
     add_dep( TP, TN); TP := TN;
   end;
run();
function f( J1, K1
)
begin
    for K2 := 1 to SK do
       parallel for J2 := 1 to SJ do
       begin
         J := J1 * SJ + J2;
        K := K1 * SK + K2;C[I,J] := C[I,J] + A[I,K] * B[K,J] end
                                J
```
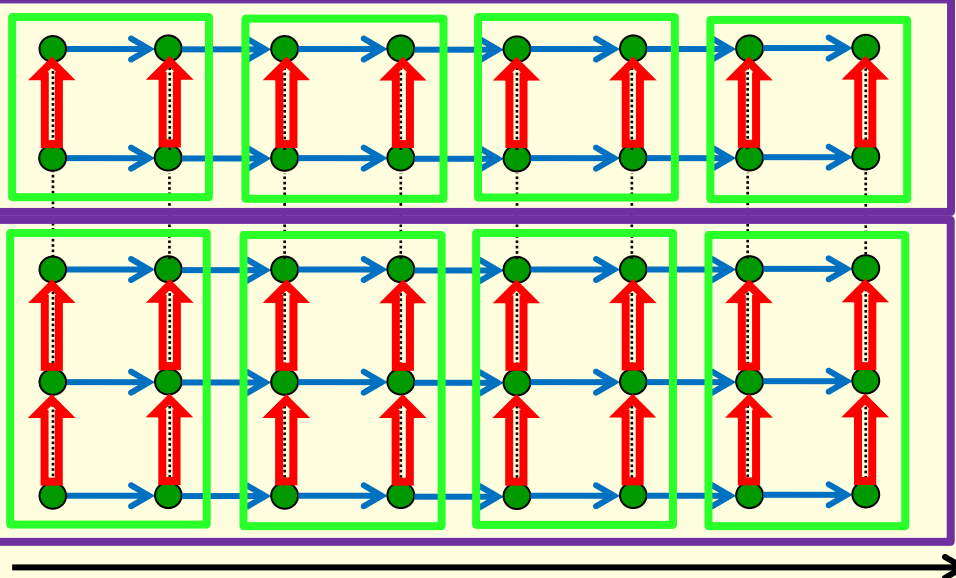

K

### **Optimalizace pro cache**

## ❖Podmínky dobrého využití cache

- Prostorová lokalita
	- Jednotkou přístupu je cache line (typ. 64 B)
	- Přístupy do sousedních míst mají být blízko, nejlépe najednou
	- Zápisy také způsobují výpadky antidependence se řeší také
- Časová lokalita
	- Čím delší je doba mezi přístupy, tím větší je pravděpodobnost výpadku
	- Přístupy k témuž paměťovému místu je výhodné v čase rozmístit nepravidelně

## ❖Blocking většinou vyhovuje i z pohledu cache

- **· Obvykle řeší časovou lokalitu**
- **Prostorová lokalita závisí na datových strukturách** 
	- Překladače procedurálních jazyků datové struktury neupravují
	- Mohou však upravit časový průběh přístupů